#### **Fasores**

Vectores rotantes. La longitud de un fasor es proporcional a la amplitud de la magnitud involucrada, I<sub>R</sub> o V<sub>R</sub>, por ejemplo. La proyección del vector en el eje vertical es proporcional a su valor instantáneo de esa magnitud alterna,  $v_R$ , i<sub>R</sub>,

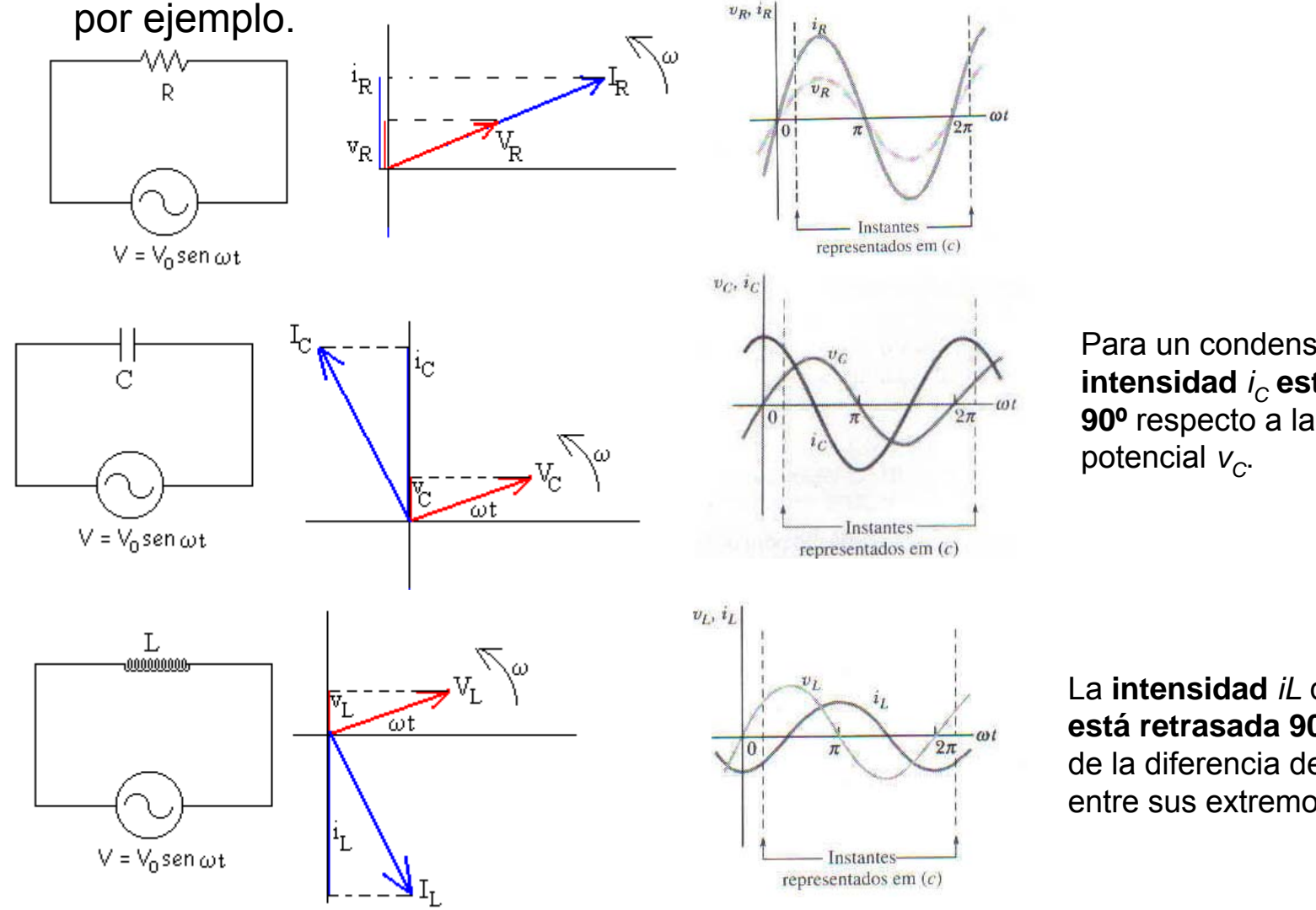

Para un condensador, la intensidad *i<sub>c</sub>* está adelantada **90º** respecto a la diferencia de

La **intensidad** *iL* de la bobina **está retrasada 90º** respecto de la diferencia de potencial entre sus extremos *vL*.

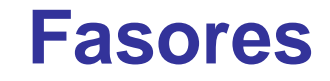

http://exa.unne.edu.ar/depar/areas/fisica/electymagne/TEORIA/elecmagnet/ind uccion/alterna/alterna.htm

## **Circuitos LCR en Serie**

Misma corriente en todo el circuito. Distintas diferencias de potencial en los diferentes elementos del circuito.

 $V_t + V_c$ 

 $\omega t - \delta$ 

En un circuito LCR:

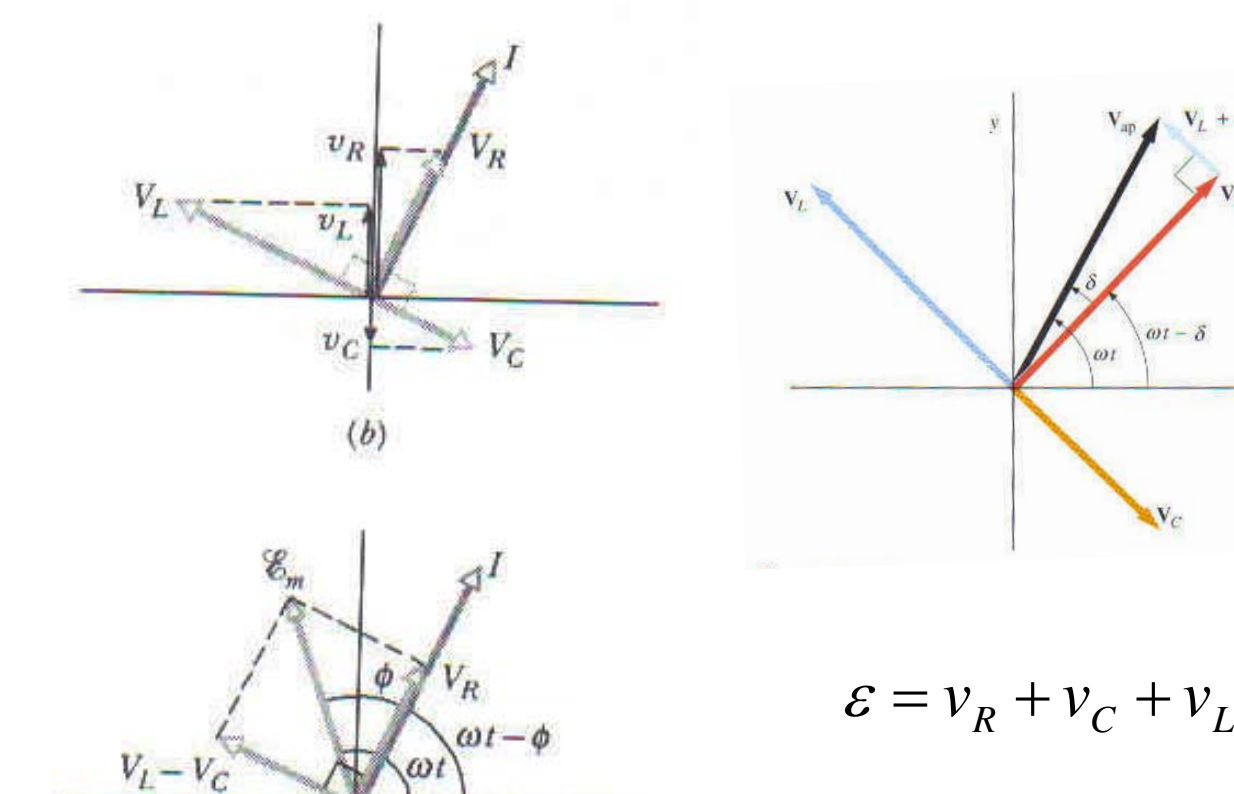

 $(c)$ 

## **Circuito LRC en Serie**

Los tres fasores representando los voltajes a través de los tres elementos del circuito R,C y L.

La corriente esta en fase con v<sub>r</sub> Avanzada 90º sobre v<sub>c</sub> Retrazada 90º sobre V<sub>L</sub>

La suma algebraica de los fasores V<sub>R</sub>, V<sub>C</sub>, V<sub>L</sub> es igual a  $\varepsilon_{\scriptscriptstyle \sf m}$ . Φ = diferencia de fase entre la corriente y la fem. V<sub>L</sub>-V<sub>c</sub> es perpendicular a V<sub>R</sub>. Notamos también:

$$
\varepsilon_m^2 = V_R^2 + (V_L - V_C)^2
$$

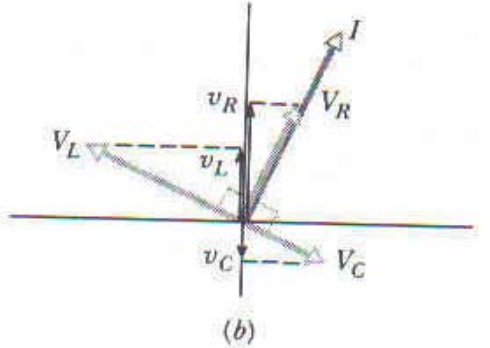

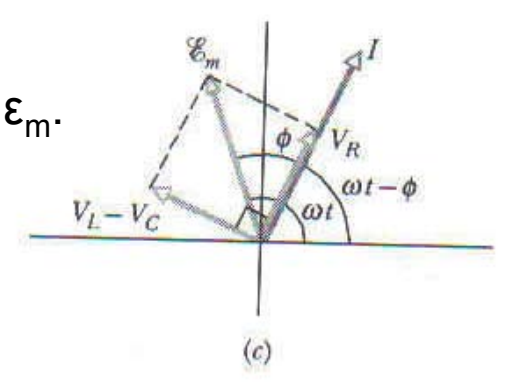

## **Circuito LRC en Serie**

De acuerdo con las amplitudes, podemos reescribir:

$$
\varepsilon_m^2 = (IR)^2 + (IX_L - IX_C)^2
$$

Que nos permite concluir que:

$$
I = \frac{\varepsilon_m}{\sqrt{(R)^2 + (X_L - X_C)^2}}
$$

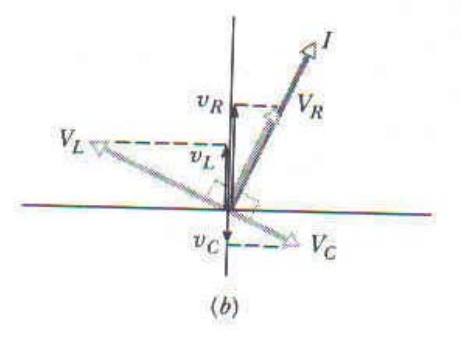

 $V_L - V_C$ 

La **impedancia del circuito Z** para la frecuencia considerada es:

$$
Z = \sqrt{(R)^2 + (X_L - X_C)^2}
$$

Reinscribiendo: 
$$
I = \frac{\varepsilon_m}{Z}
$$
 Sustituyendo X<sub>L</sub> y X<sub>C</sub>:

$$
I = \frac{\varepsilon_m}{\sqrt{(R)^2 + (\omega L - \frac{1}{\omega C})^2}}
$$

Amplitud de la corriente

# **Circuito LRC**

A partir de esa ecuación, vemos que el valor máximo de I ocurre cuando:

$$
\omega L = \frac{1}{\omega C}
$$
 o  $\omega = \frac{1}{\sqrt{LC}}$  resonancia

Así como vimos, el valor de la corriente I en la resonancia es  $\varepsilon_{m}/R$ .

La constante de fase Φ:

$$
\tan \phi = \frac{V_L - V_C}{V_R} = \frac{IX_L - IX_C}{IR} = \frac{X_L - X_C}{R}
$$

En el ejemplo fue elegido arbitrariamente XL>XC; supongamos que el circuito es mas inductivo que capacitivo. La ecuación muestra que con relación a amplitud de la $\sqrt{(R)^2 + {(X^{\phantom{..}}_{L} - X^{\phantom{..}}_{C})}^2}$ corriente, eso no importa, pues (XC – XL) esta elevada al cuadrado. Pero para calcular la fase de la corriente en relacion a la fem aplicada, eso es *m*  $R^2 + (X - X)$ *I*  $+$  (  $X_{I}$   $-$ = ε

importante.

## **Circuitos LCR en Paralelo**

Circuitos en paralelo: Misma diferencia de potencial en los diferentes elementos del circuito. Distintas corrientes en los diferentes elementos del circuito.

La corriente en la resistencia esta en fase con su diferencia de potencial y tiene modulo: *V*

$$
I_R = \frac{V_m}{R}
$$

Como la diferencia de potencial que aparece en el inductor adelanta a la corriente que circula por el inductor en 90º, esta ultima se retrasa respecto a la tensión en 90º y el fasor I<sub>L</sub> tiene modulo:  $I_{\scriptscriptstyle R} = \frac{V_{\scriptscriptstyle m}}{Y_{\scriptscriptstyle R}}$  $X_{L}$  $I_{\nu} = \frac{V_{\nu}}{V}$ 

Análogamente, la corriente en el condensador se adelanta a la tensión en 90º, y el fasor I<sub>c</sub> tiene modulo:

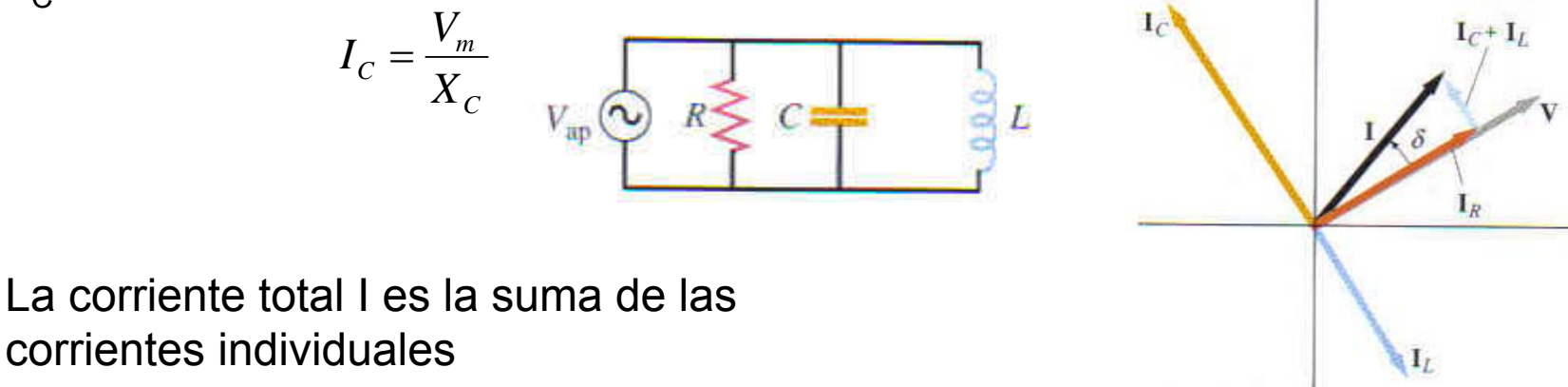

### **Circuitos LCR en Paralelo**

Modulo de la corriente total:

$$
I = \sqrt{I_R^{2} + (I_L - I_C)^{2}} = \sqrt{\left(\frac{V}{R}\right)^{2} + \left(\frac{V}{X_L} - \frac{V}{XC}\right)^{2}} = \frac{V}{Z}
$$

La impedancia total es:

$$
\frac{1}{Z} = \sqrt{\left(\frac{1}{R}\right)^2 + \left(\frac{1}{X_L} - \frac{1}{X_C}\right)^2}
$$

**Consideraciones con respecto a la amplitud del voltaje en el condensador:**

1- **Para frecuencias suficientemente elevadas**, la amplitud del voltaje en el condensador se hace muy pequeña.

2- **Para frecuencias suficientemente bajas**, la amplitud es aproximadamente constante y cercana a la del generador de señal.

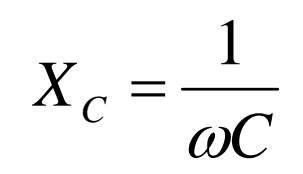

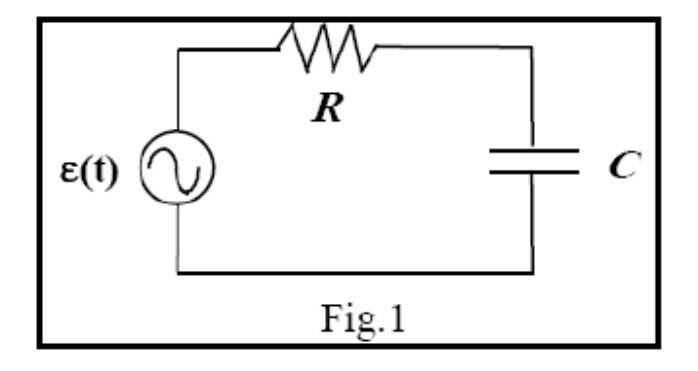

**Frecuencia de corte de filtro RC (f c) (pasa bajo y pasa alto):** delimita ambas regiones de frecuencia.

$$
\omega = \frac{1}{RC}(rad/s) \rightarrow f_c = \frac{1}{2\pi RC}(Hz)
$$

# **Función Transferencia**

**Función trasferencia:** La relación SALIDA/ENTRADA se denomina función transferencia del sistema, y es una magnitud que depende de la frecuencia.

**Filtro pasa bajo**

$$
V_{out} = V_C = IX_C
$$
 amplitude  

$$
I = \frac{V_{in}}{Z}
$$
 
$$
Z = \sqrt{R^2 + X_C^2}
$$

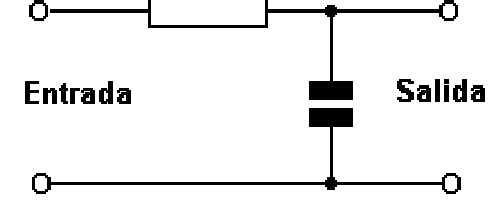

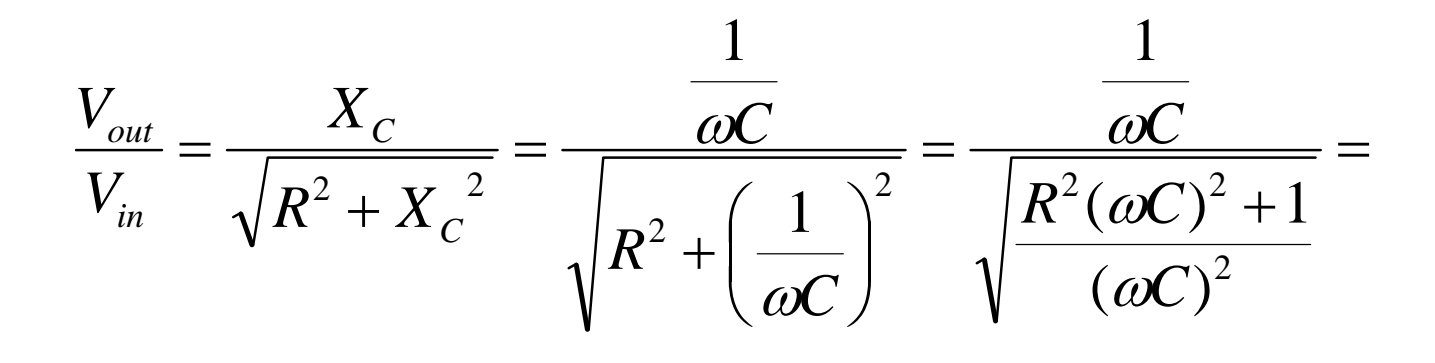

1

1

Función transferencia del filtro pasa bajo

 $\omega C$ 

1

ω

*C*

1

 $\omega$ <sup>-</sup>C<sup>-</sup>K<sup>-</sup>+1  $\sqrt{\omega}$ 

 $^{2}C^{2}R^{2}+1$   $\sqrt{\omega^{2}C^{2}R^{2}}+$ 

=  $C^2 R^2 + 1 \qquad \sqrt{\omega^2} C^2 R$ 

**Circuito RC como filtro "pasa-alto"**

$$
V_{out} = V_R = IR
$$
 amplitude

$$
I = \frac{V_{in}}{Z} \qquad Z = \sqrt{R^2 + X_C^2}
$$

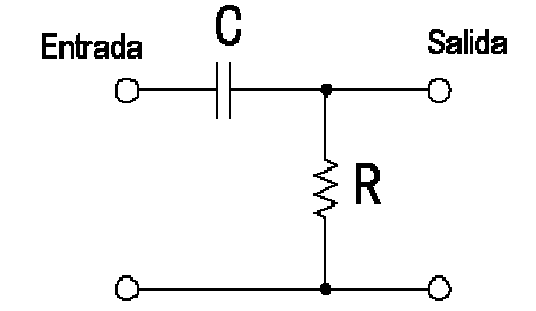

#### **Función trasferencia:**

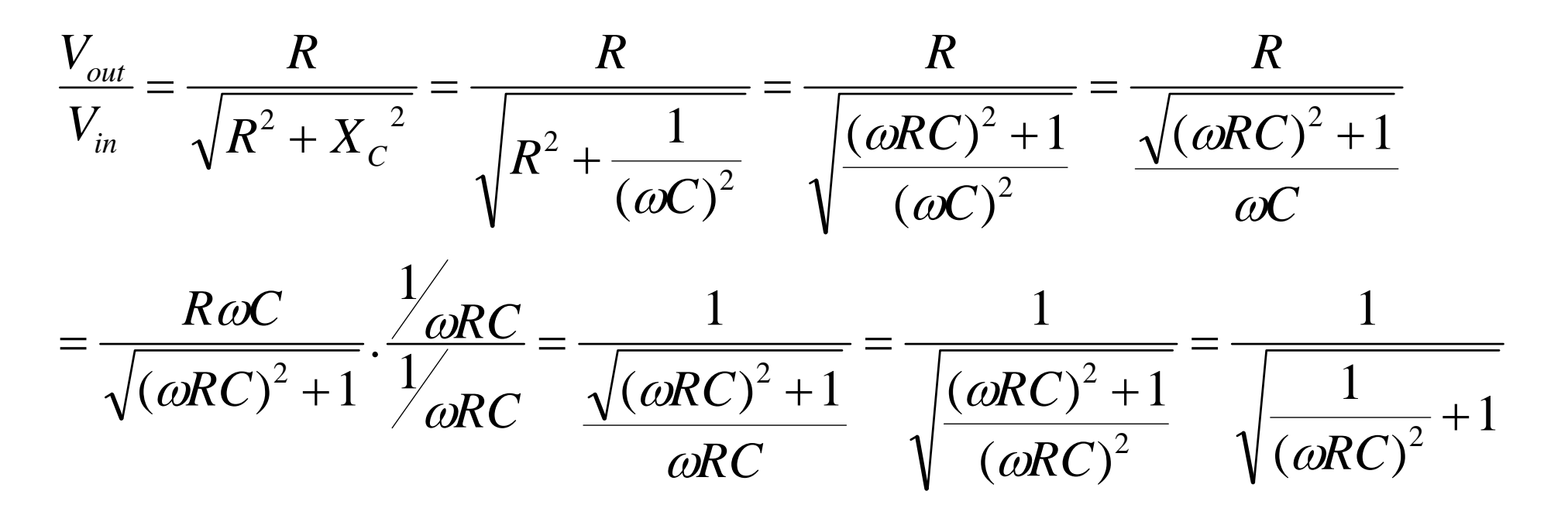

**Circuito Integrador: RC como filtro "pasa-bajo"**

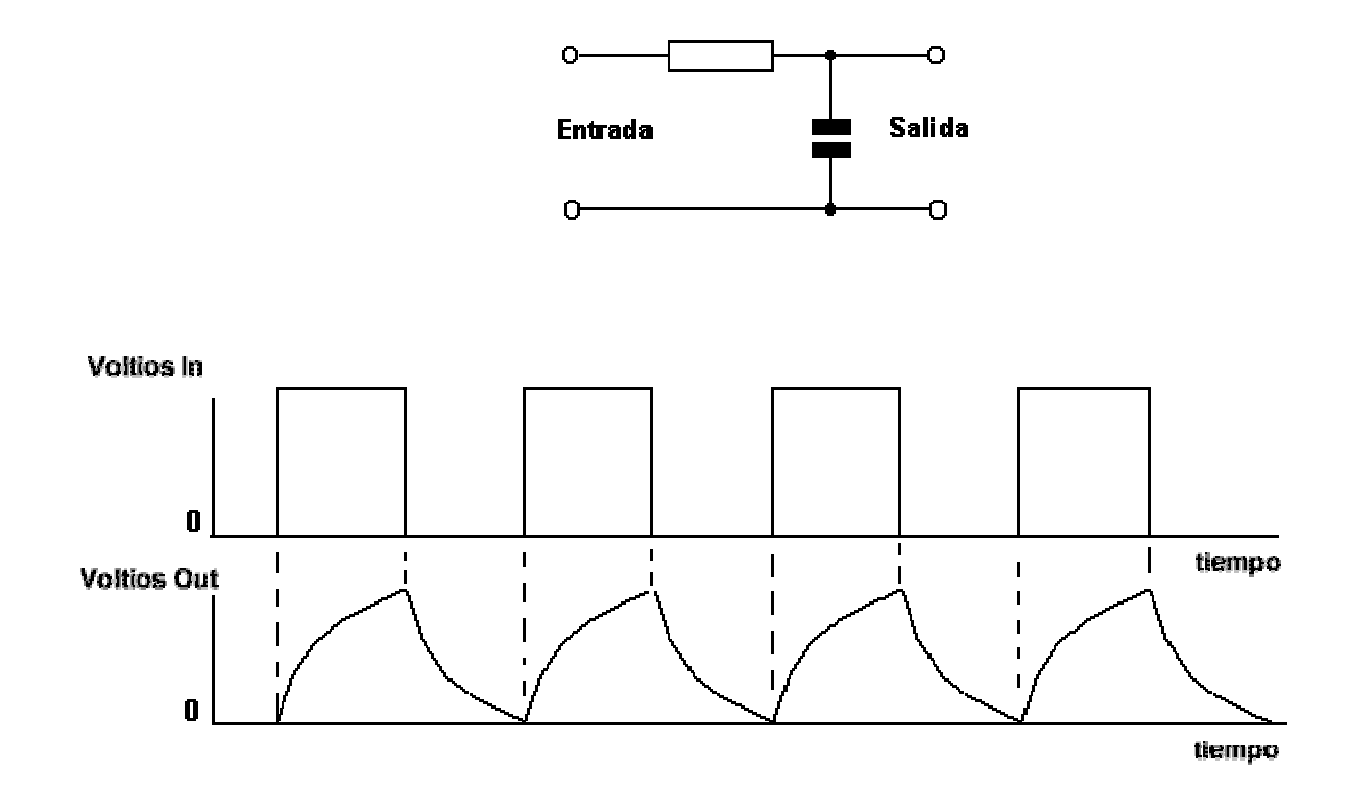

**Circuito Diferenciador: RC como filtro "pasa-alto"**

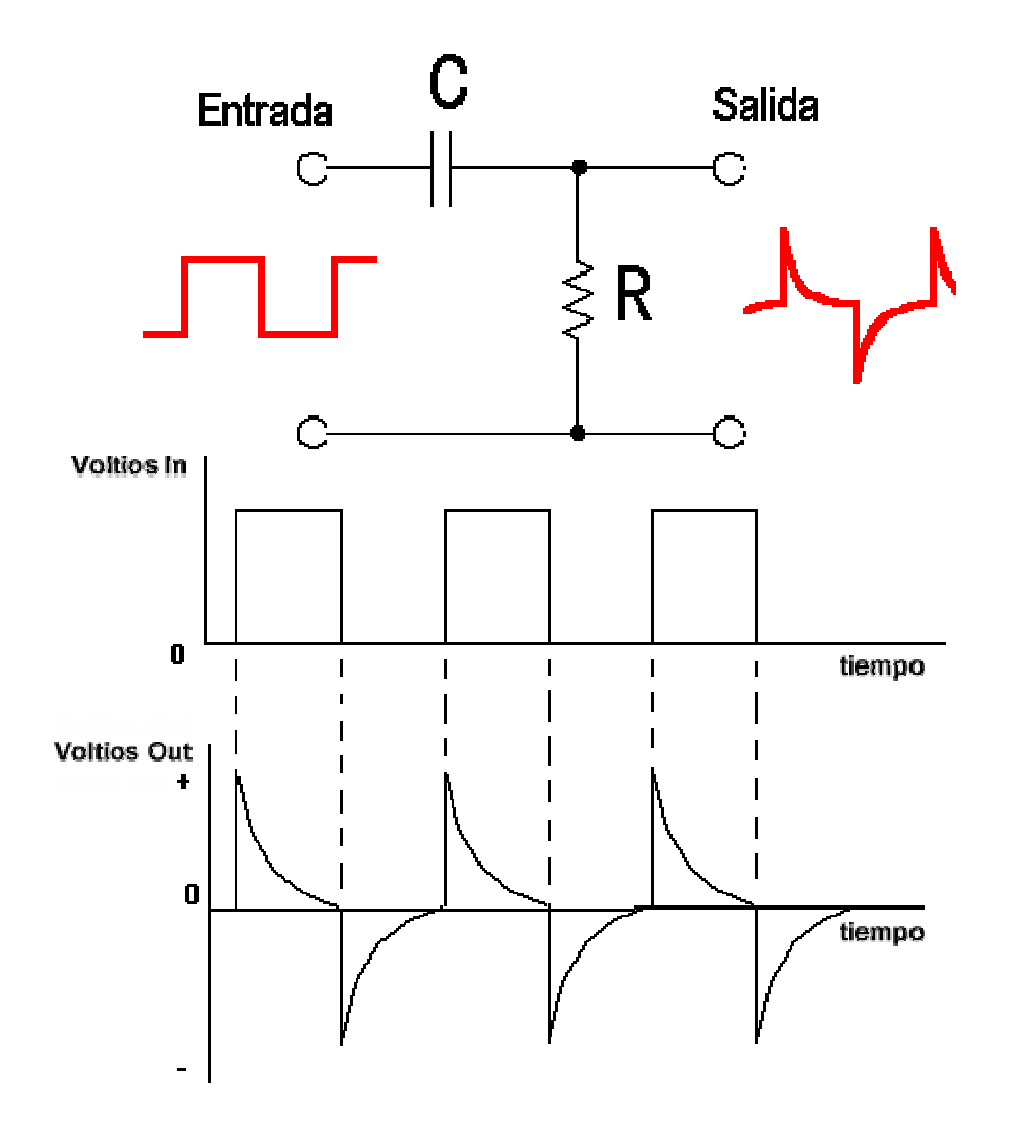